# Module 2: Exercises

## Exercise I (Basics)

- a) Make the following three vectors without using the c() command: x = (1, 1, 1, 1, 1), y = (1, 3, 5, 7, 9),  $z = (2, 2^2, 2^3, 2^4, 2^5)$  (Hint: seq() and rep() may be useful check the help.)
- b) Make a matrix X with columns x, y, and z.
- c) Try to add two vectors and/or matrices that do not match in dimensions, and see if you can figure out what R does.

# Exercise II (Distributions)

- a) Plot the density function for the beta distribution for a few different values of the two shape parameters (note the support of the density in the help file).
- b) Generate 100 realizations from a beta distribution, and make a histogram. Add the theoretical density to the histogram. (Hint: the curve command has an argument add=TRUE that allows you to add a plot on top of the histogram; note that this is only useful if the histogram is normalized to integrate to one, which can be achieved by including the argument probability=TRUE to the hist command)
- c) Calculate the average of the 100 realizations. Can you guess what the theoretical mean is for your parameter values (feel free to repeat the experiment and/or increase the number of realizations)? Using other parameter values can you guess the general formula for the mean in terms of the parameters (without looking it up somewhere)?

## Exercise III (Functions and loops)

- a) Make a function with a for loop that can calculate the product of all the entries of an input vector. Compare with the built-in function prod (don't call your function prod, or you won't able to use the built-in function easily).
- b) Make a function that will calculate the Fibonacci numbers up to n (an input parameter). Does it handle n=1 and 2 correctly? (Hint: An if statement may be useful here.)

### Exercise IV (Arrival times)

Consider a process of arrivals on the real line where the inter-arrival time is exponentially distributed with rate 1. E.g.

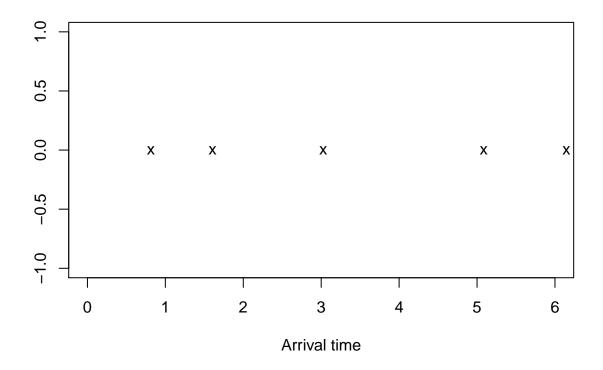

- Make a function f that sequentially generates inter-arrival times and counts the number of arrivals in the interval [0,T] where T is the only parameter of the function. E.g. for the example above f(1)=1, f(2)=f(3)=2, f(4)=f(5)=3, f(6)=4. (Hint: Either use while-loop instead of for-loop or simply use a conservatively long for-loop maybe 1:100 and break out of the loop once T is exceeded.)
- Generate 1000 realizations of the random number of arrivals in [0, 5]. Calculate the empirical mean and variance. Compare with a Poisson distributed random variable with rate parameter 5.

### Exercise V (Uniform distribution)

- Make a short report in Rmarkdown about the uniform distribution on [A, B] where A < B should be variables definied in the very beginning of the document. The report should at least include:
  - A histogram of a large sample from the distribution.
  - A plot of the density (preferably overlayed on the histogram).
  - The difference between the sample mean and the theoretical mean as well as the difference between the sample variance and the theoretical variance. (Hint: To calculate the theoretical mean and variance think about the relation between Unif(A,B) and Unif(0,1) and use the results from module 1.)
- $\bullet$  Rerun your report with a different choice of A, B and check that everything is still correct.